$1000$  500

**股票多久中签——股票什么时间公布中签-股识吧**

## 10:30 11:30 13 00 14 00

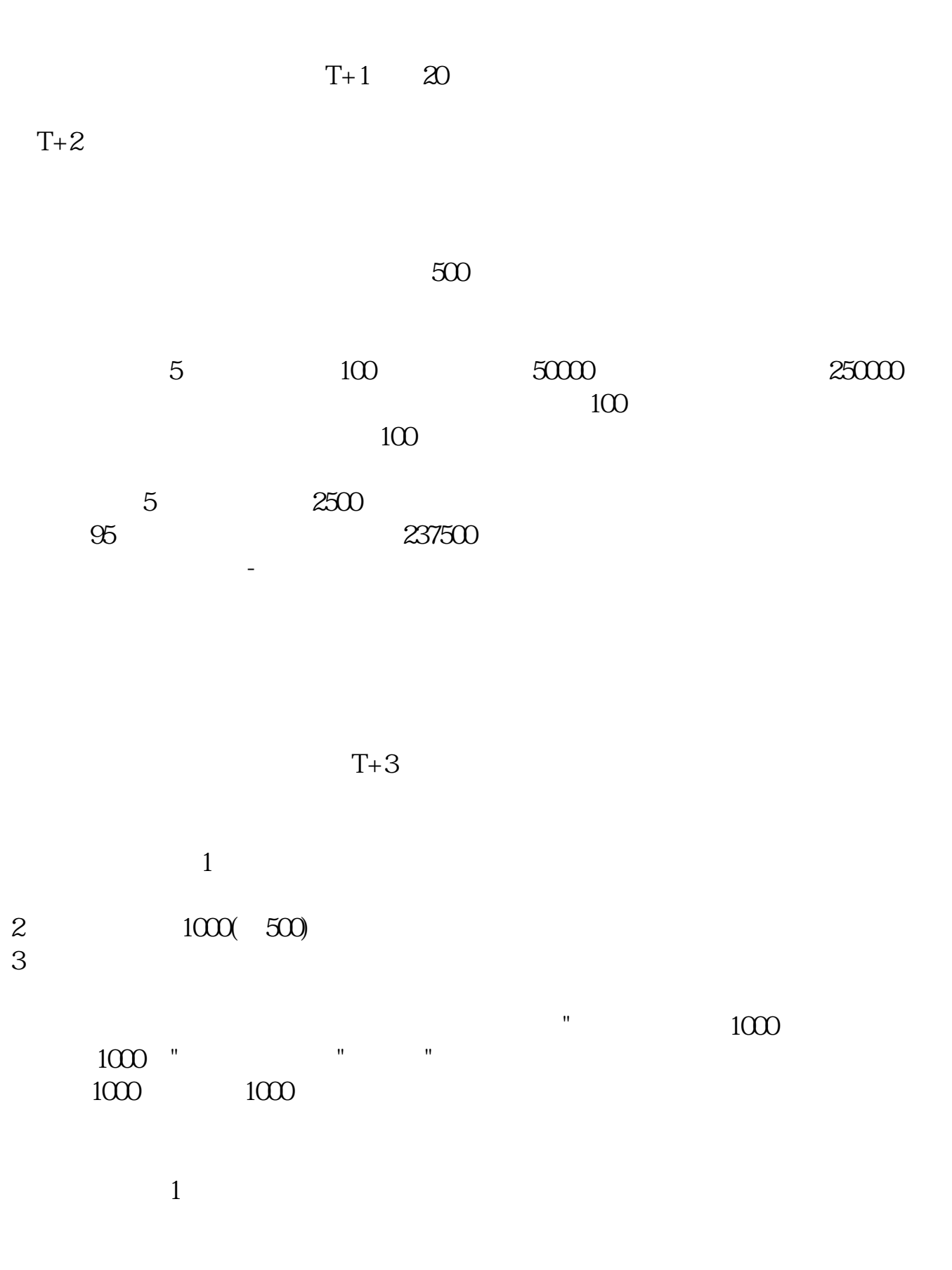

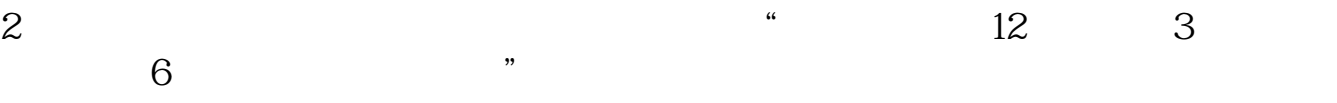

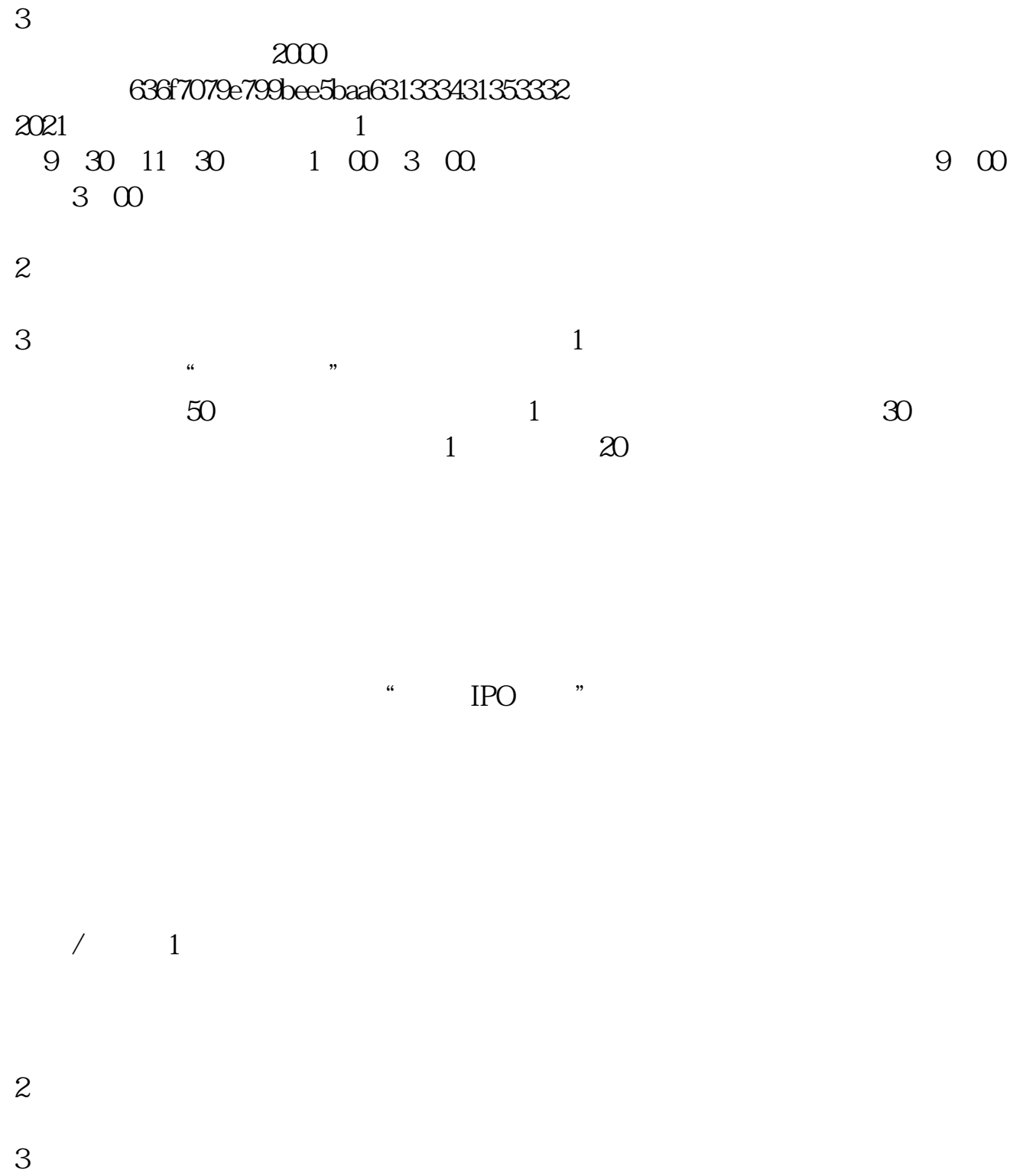

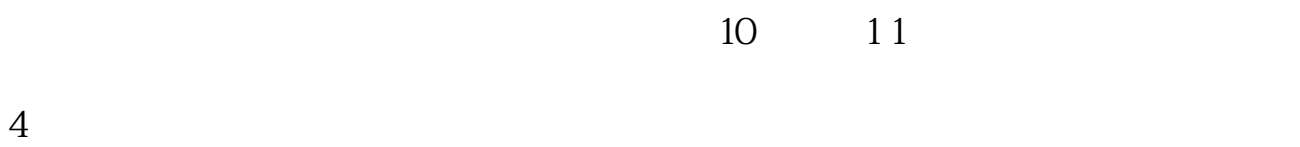

 $/$  2 1 3  $2$   $3 \text{ }\alpha$ 

 $+2$  16:00

 $\mathcal{A}$ , and a subsequently considered as  $\mathcal{A}$ 

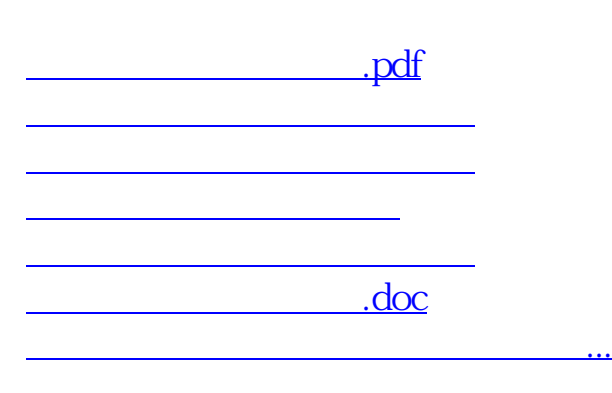

https://www.gupiaozhishiba.com/read/1657.html